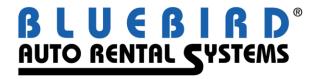

# RentWorks Version 4.1.d Release Letter

Note: Release 4.1 requires Progress Version 11.3

### **Significant changes:**

- Chip and PIN EMV support for retail transactions using Element CC processing.
  - RentWorks is no longer storing the CC information. We are just storing "tokens" received from the processor.
- Hertz / DTAG integration
  - DRB process
    - Runs from a System Task every day
    - Replaces the Dollar/Thrifty marketing link and RMS reports
  - o Fleet Import
  - Fleet Maintenance enhancements
  - o Proprietary CC interface and processing
  - Add new Brand
    - The Brand field has been added to contracts/reservations to help identify the RA/res. The field will contain "ZR", "ZT", "ZE" for Dollar, Thrifty, or Hertz. The field is populated from the reservation but will also get populated from the opening location or system settings on new ones. The brand name will display on the summary screen next to the location out.
  - Unique RA number sequence and processing
  - Void Exchange
  - o Dual branding support with "This Counter"
  - o Hertz Bluechip number conversion
  - Area numbers
    - Corp Area field in the Location table should be populated with the 5 digit value assigned by Hertz.
    - Corp Location field will contain the 2 digit value.
    - Owning Area field will contain the 5 digit value. Should be the same as the Corp Area.
  - o PPGEN changes to support new fields required by Hertz
    - The fields in Location (CorpArea, DuebackCorpArea, InCorpArea, RemitCorpArea) are available to print the numeric corporate area number for locations, if needed.
- Large number format support for Latin American countries and others.
  - Miscellaneous Charge maintenance
  - Contract entry
  - Printing of contracts and receipts
  - Report output

#### **Add-On Module Enhancements:**

API – numerous changes/updates/enhancements.

• Reynolds Interface: The OLE DB was replaced with APIs.

## **New Products/Add-on Modules:**

• Economy Reservation Link using XML

(800) 304-5805 (973) 989-2423 Fax: (973) 989-8536

| SAR#                       | Program                   | Description                                                                                                    |
|----------------------------|---------------------------|----------------------------------------------------------------------------------------------------|
| Level 1                    |                           |                                                                                                    |
| 9669<br>various<br>various | CCPRO<br>Counter<br>Hertz | Create a new CC process for Element triPOS, chip/pin EMV.  Add support for Latin America and other counties whose currency requires a larger field format.  Hertz integration project. |
| Level 2                    |                           |                                                                                                    |
| 9747                       | CCPRO                     | Change Element interface to allow separate TIDs to be assigned to each terminal to meet MasterCard requirements.                                                                       |
| 6910                       | Counter                   | In the Res Planner, the due back date is being ignored for vehicles that are on a non-revenue tickets and repair orders.                                                               |
| 9279                       | Counter                   | Add a maximum number of Open rental agreements allowed for local company.                                                                                                    |
| 9600                       | Counter                   | Move the availability/utilization counts to the database so the calculations will run faster.                                                                                          |
| 9709                       | Counter                   | Disappearing payment records that exist at the CC processor.                                                                                                    |
| 9802                       | Counter                   | When honoring a reservation in Loaner Rental Entry, the Source and Referrals from the reservation are lost.                                                                            |
| 9437                       | Reports                   | Custom batch email invoice/receipt processing - Scot Group.                                                                                                    |

| - 1 |                   | -   |
|-----|-------------------|-----|
|     | $\Delta M \Delta$ | - 4 |
|     | LEVE              | . 1 |
|     |                   |     |

| 9733                      | API        | The OTA / RezPower / Rent-A-Wreck reservation requests can use                                                                                                    | fees with verv    |
|---------------------------|------------|----------------------------------------------------------------------------------------------------|-------------------|
| 7133                      | 711 1      | long codes/descriptions.                                                                                                    | ices with very    |
| various                   | API        | Various changes/updates to the API processing.                                                                                                    |                   |
| 9854                      | CCPRO      | Modify Element draft capture process to accommodate multiple TII logic.                                                                                           | Os per location   |
| 9780                      | Claims     | Add a column for the RA# to the Excel output of the Claims Report                                                                                                 |                   |
| 9486                      | Counter    | Free miles not calculated correctly when you edit the rate line and a of days charged.                                                                            | djust the number  |
| 9672                      | Counter    | The Modify Closed privilege allows access to the Summary tab, but                                                                                                 | nothing else.     |
| 9673                      | Counter    | When the multi-branding logic adjusts the pickup location while op-<br>contract, the new RA# is fetched from the terminal settings location<br>adjusted location. | -                 |
| 9721                      | Counter    | When fuel and RSC are included in a tour, the RSC charge is charge not the tour operator.                                                                         | ed to the renter, |
| 9722                      | Counter    | Recalculate tour charges and update the payment when something c portion of the contract.                                                                         | hanges the tour   |
| 9744                      | Counter    | Expand the note field to 8,000 characters.                                                                                                    |                   |
| 9752                      | Counter    | Output to Excel and Progress 11.5, correction                                                                                                    |                   |
| 9764                      | Counter    | After adding a non-taxable misc charge, taxes are applied anyway we the addition of a payment.                                                                    | vith "recalc" or  |
| 9820                      | Counter    | Increase the rate rule disclosure field format.                                                                                                    |                   |
| 9683                      | DataLinks  | Allow local creation of corporate customers governed by CF A1123                                                                                                  |                   |
| 9717                      | Hertz      | Vehicles with a 'Ground Now' or 'Ground today or before' maintena rented by everybody.                                                                            | nce alert can be  |
| 9655                      | Interfaces | Jump Drive updates.                                                                                                    |                   |
| 200 Mineral Springs Drive |            | 3                                                                                                    | (800) 304-5805    |
| Dover NI 07801            |            |                                                                                                    | (073) 080-2423    |

(973) 989-2423 Fax: (973) 989-8536

## Version 4.1.D Release Letter

| 4670         | Maintananaa                | Allow location and countants he blank in Airline Meintenance                                                        |
|--------------|----------------------------|----------------------------------------------------------------------------------------------------|
| 4679         | Maintenance<br>Maintenance | Allow location and counter to be blank in Airline Maintenance.                                                      |
| 9561<br>9674 |                            | Format change to accommodate million dollar claims.                                                                 |
| 9074         | Maintenance                | In Data Translations, the lookup should return the "verbose" name for the link, instead/in addition to the Link ID. |
| 9763         | Misc Sales                 | Attempting to delete an auto applied charge from a misc sale ticket and "no entry                                   |
| ,,,,,        |                            | point or createRAAuditlog" error popped up.                                                                         |
| 9356         | PPGEN                      | We need to be able to process RA note extents when they are being displayed in a                                    |
|              |                            | text box.                                                                                                    |
| 9663         | PPGEN                      | In Dynamic Charge lines, the rate info does not get word-wrapped and suppress the                                   |
|              |                            | "Subtotal of other charges" when subtotals are printed.                                                             |
| 9666         | PPGEN                      | Provide the ability to "mask" the VIN number. Also, the description of charge lines                                 |
|              |                            | contains junk at the end.                                                                                           |
| 9742         | PPGEN                      | Add RRM report date, time, location (DBR date) fields.                                                              |
| 9811         | PPGEN                      | Dynamic Charge Line - rate info is wrapping around.                                                                 |
| 6848         | Printing                   | It appears that any "new" dot matrix printer (new to the database) cannot be mapped.                                |
| 9626         | Reports                    | Depreciation Allocation report not matching version 3.                                                              |
| 9665         | Reports                    | In the payments report, cash receipts totals for payments not always clearing                                       |
|              | •                          | between breaks.                                                                                                    |
| 9667         | Reports                    | Break out the claim number for Excel output only.                                                                   |
| 9678         | Reports                    | When CF A1015 is <i>not</i> active, PPGEN forms sent to "Mail Recipient" are not                                    |
|              |                            | emailed.                                                                                                    |
| 9694         | Reports                    | Output to Excel, headers are misaligned in Revenue By Rental Agent report.                                          |
| 9696         | Reports                    | Add rate code to Excel output of the Revenue By Rental Agent report.                                                |
| 9724         | Reports                    | Renter list report does not include all of the renters.                                                             |
| 9736         | Reports                    | The Revenue by Rental Agent Report reports includes charges with the T&M total                                      |
|              |                            | and again with the charges total.                                                                                   |
| 9746         | Reports                    | In the Referral Revenue Report, the column for RA# only prints 8 characters.                                        |
| 9755         | Reports                    | The Source Referral list report shows all commission amounts ending in "86". Fix                                    |
|              |                            | Excel output column headers.                                                                                        |
| 9756         | Reports                    | Excel output contains decimal points. Venezuela uses commas as the separator.                                       |
| 9775         | Reports                    | Increase the format field of more DBR totals.                                                                       |
| 9829         | Reports                    | The TARP report needs to support currency conversion.                                                               |
| 9574         | RezPro                     | CF K1001 use reservation link default when transmitted class or location is invalid.                                |
| 9643         | RezPro                     | Dollar Spirit Tour Package Rates - New CF F1016.                                                                    |
| 9687         | RezPro                     | Provide a mechanism to apply specific coverage values when processing reservations.                                 |
| 9688         | RezPro                     | Update the last file processed date when handling OTA SOAP requests.                                                |
| 9787         | RezPro                     | OTA - Parse the drop charge from fees node - purpose = 2.                                                           |
| 9814         | RezPro                     | Payless reservation file will be using budget layout.                                                               |
| 9652         | Security                   | Menu security when the language is <i>not</i> English.                                                              |
| 9608         | WLB                        | Bad path reference is causing an error "client/clientservices.p not found" when                                     |
| 2 000        | ,, <u>22</u>               | importing WLB files.                                                                                                |
| 9711         | WLB                        | The Payless WLB users need their Payless vehicles to not be updated automatically                                   |
|              |                            | by the WLB import process.                                                                                          |
|              |                            | r · · r · · · · · · · · · · · · · · · ·                                                                             |

4